$Java2 \hspace{1.6cm} PDF$ 

https://www.100test.com/kao\_ti2020/145/2021\_2022\_\_E8\_AF\_BB\_ E4\_B9\_A6\_E7\_AC\_94\_E8\_c104\_145373.htm Java

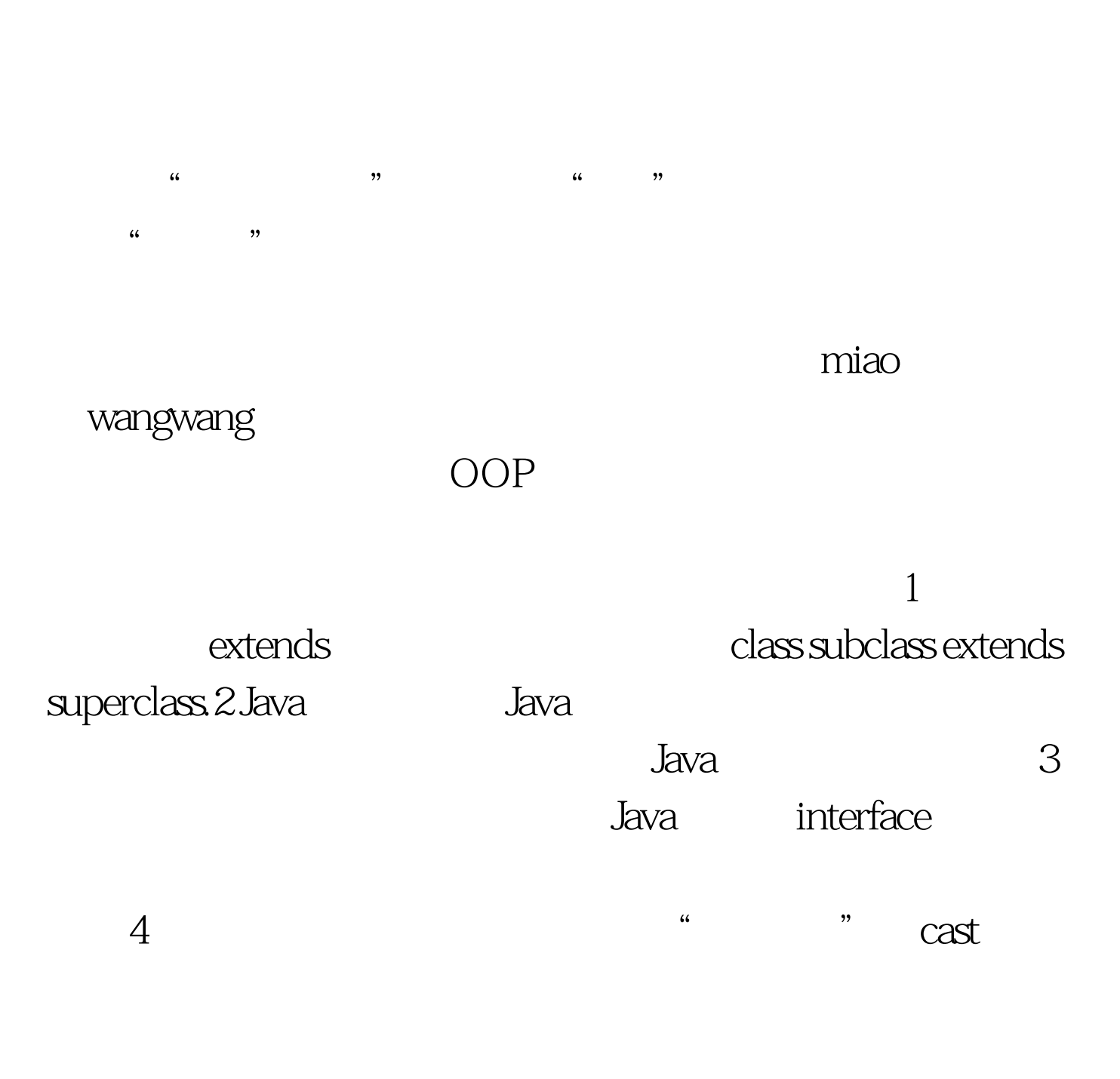

 $5$ 

## $\ldots$  . Java

Created on  $2005-6-3**$  TODO To change the template for this generated file go to \* Window - Preferences - Java - Code Style - Code Templates \*//\*\* \* @author CN1LC1E0 \* \* TODO To change the template for this generated type comment go to \* Window - Preferences - Java - Code Style - Code Templates \*/public class Demo { public static void main(String[] args) { TestSubClass demo1 = new TestSubClass(). TestSubClass Demo2 = new TestSubClass("Try again."). }} class TestSuperClass{ TestSuperClass() { System.out.println("TestSuperClass defalut constructor called."). } TestSuperClass(String str) { System.out.println("TestSuperClass another constructor called. " str). } } class TestSubClass extends TestSuperClass{ TestSubClass() { System.out.println("TestSubClass constructor 1, call superclasss constructor implicitly."). } TestSubClass(String str) { super(str). System.out.println("TestSubClass constructor 2, call superclasss constructor explicitly.").  $\}$  }

TestSuperClass defalut constructor called.TestSubClass constructor 1, call superclasss constructor implicitly.TestSuperClass another constructor called. Try

again.TestSubClass constructor 2, call superclasss constructor explicitly.

> $100T$ est www.100test.com